# Hadoop Architecture and its Usage at Facebook

Dhruba Borthakur Project Lead, Apache Hadoop Distributed File System dhruba@apache.org Presented at Microsoft Research, Seattle October 16, 2009

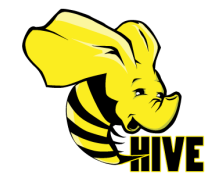

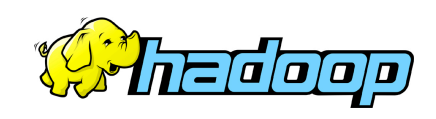

# **Outline**

- **F** Introduction
- **Architecture of Hadoop Distributed File System**
- **Hadoop Usage at Facebook**

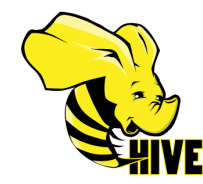

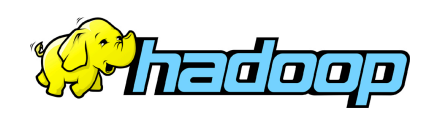

# Who Am I?

### **Hadoop FileSystem (HDFS) Project Lead**

- Core contributor since Hadoop's infancy
- **Facebook** (Hadoop, Hive, Scribe)
- **Yahoo!** (Hadoop in Yahoo Search)
- **Veritas** (San Point Direct, Veritas File System)
- **IBM Transarc** (Andrew File System)
- **UW Computer Science Alumni (**Condor Project)

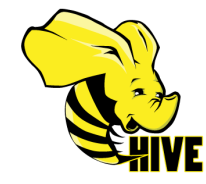

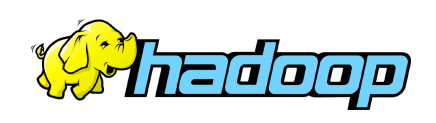

# A Confluence of Trends

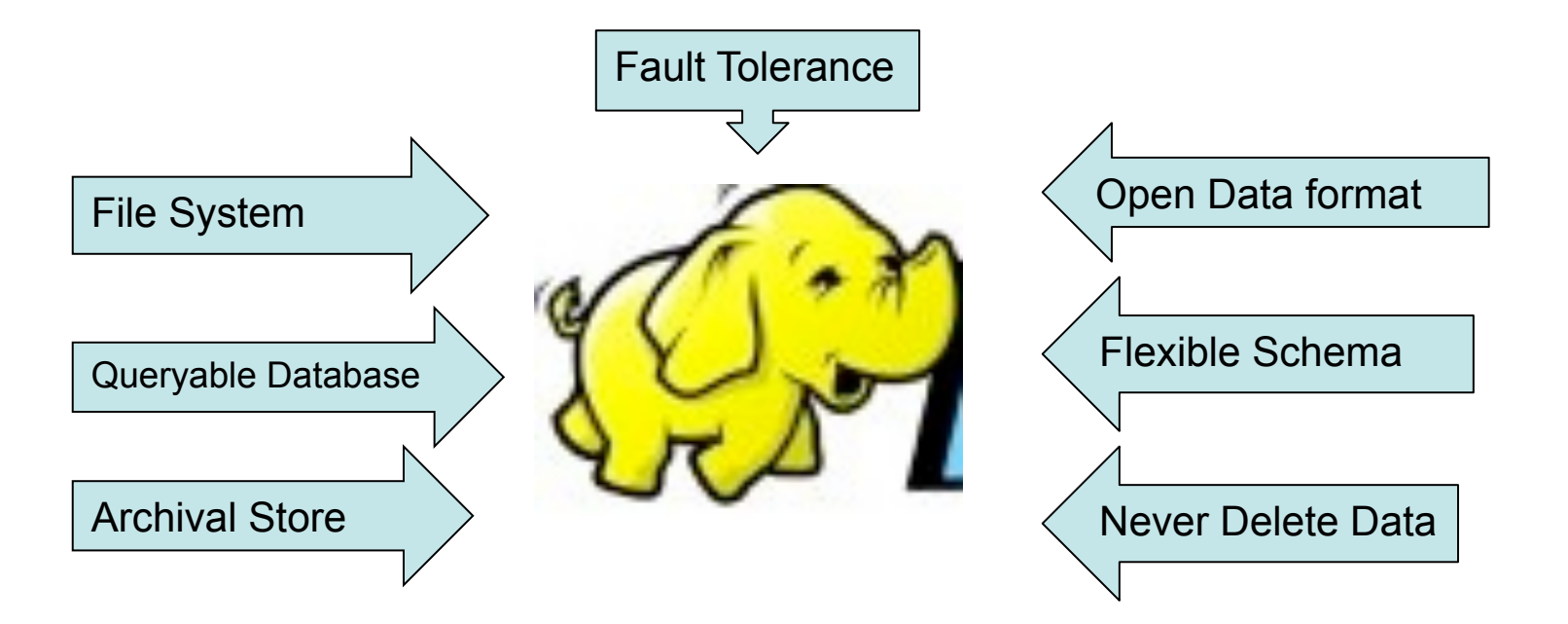

HADOOP: A Massively Scalable Queryable Store and Archive

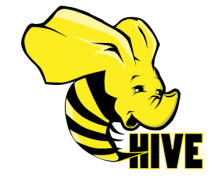

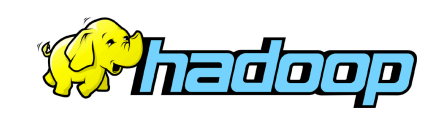

# Hadoop, Why?

- **Need to process Multi Petabyte Datasets**
- **Data may not have strict schema**
- **Expensive to build reliability in each application.**
- **Nodes fail every day** 
	- Failure is expected, rather than exceptional.
	- The number of nodes in a cluster is not constant.
- **Need common infrastructure** 
	- Efficient, reliable, Open Source Apache License

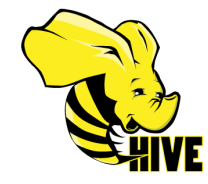

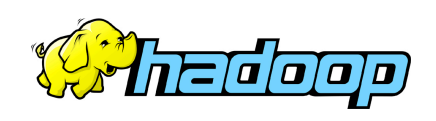

# Is Hadoop a Database?

- **Hadoop triggered upheaval in Database Research** 
	- "A giant step backward in the programming paradigm", Dewitt et el
	- "DBMS performance outshines Hadoop" Stonebraker, Dewitt, SIGMOD 2009
- **Parallel Databases** 
	- A few scales to low hundreds of nodes and about 5 PB
	- Primary design goal is "performance"
	- Requires homogeneous hardware
	- Anomalous behavior is not well tolerated:
		- A slow network can cause serious performance degradation
		- Most queries fail when one node fails
- **Scalability and Fault Tolerance: Hadoop to the rescue!**

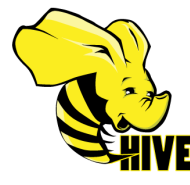

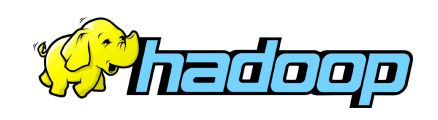

# Hadoop History

- **Dec 2004 Google GFS paper published**
- **July 2005 Nutch uses MapReduce**
- **Feb 2006 Starts as a Lucene subproject**
- **Apr 2007** Yahoo! on 1000-node cluster
- **Jan 2008** An Apache Top Level Project
- **Jul 2008** A 4000 node test cluster
- **May 2009 Hadoop sorts Petabyte in 17 hours**

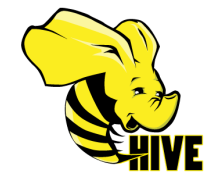

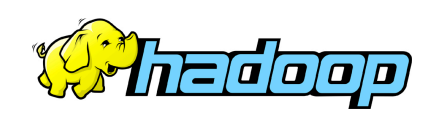

### Who uses Hadoop?

- Amazon/A9
- Facebook
- Google
- **I**BM
- Joost
- **Last.fm**
- **New York Times**
- **PowerSet**
- Veoh
- Yahoo!

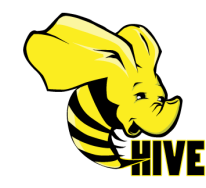

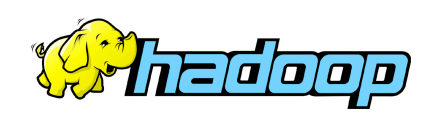

# What is Hadoop used for?

### ■ Search

- Yahoo, Amazon, Zvents
- **Log processing** 
	- Facebook, Yahoo, ContextWeb. Joost, Last.fm
- **Recommendation Systems** 
	- Facebook
- Data Warehouse
	- Facebook, AOL
- **Video and Image Analysis**
- New York Times, Eyealike

# Public Hadoop Clouds

### ■ Hadoop Map-reduce on Amazon EC2

- http://wiki.apache.org/hadoop/AmazonEC2
- **BM Blue Cloud** 
	- Partnering with Google to offer web-scale infrastructure
- **Global Cloud Computing Testbed** 
	- Joint effort by Yahoo, HP and Intel
	- http://www.opencloudconsortium.org/testbed.html

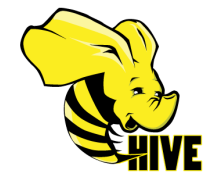

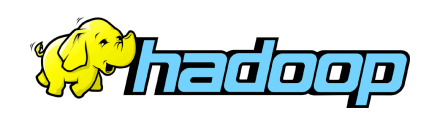

# Commodity Hardware

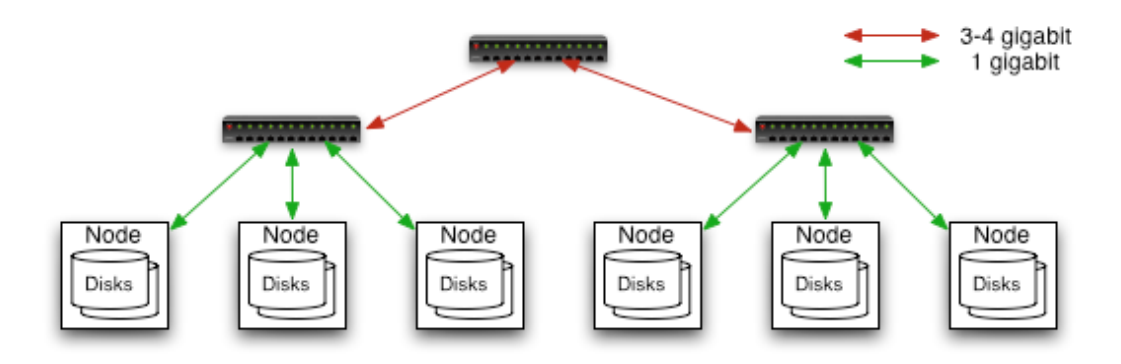

### **Typically in 2 level architecture**

- Nodes are commodity PCs
- 30-40 nodes/rack
- Uplink from rack is 3-4 gigabit
- Rack-internal is 1 gigabit

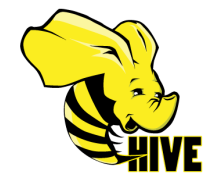

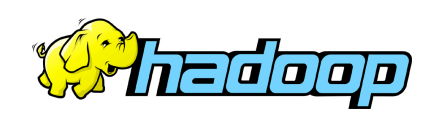

# Goals of HDFS

- **Very Large Distributed File System** 
	- 10K nodes, 100 million files, 10 100 PB
- **Assumes Commodity Hardware** 
	- Files are replicated to handle hardware failure
	- Detect failures and recovers from them
- **Optimized for Batch Processing** 
	- Data locations exposed so that computations can move to where data resides
	- Provides very high aggregate bandwidth
- **User Space, runs on heterogeneous OS**

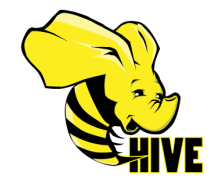

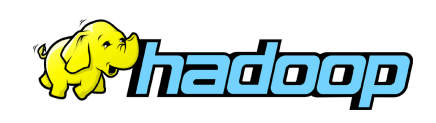

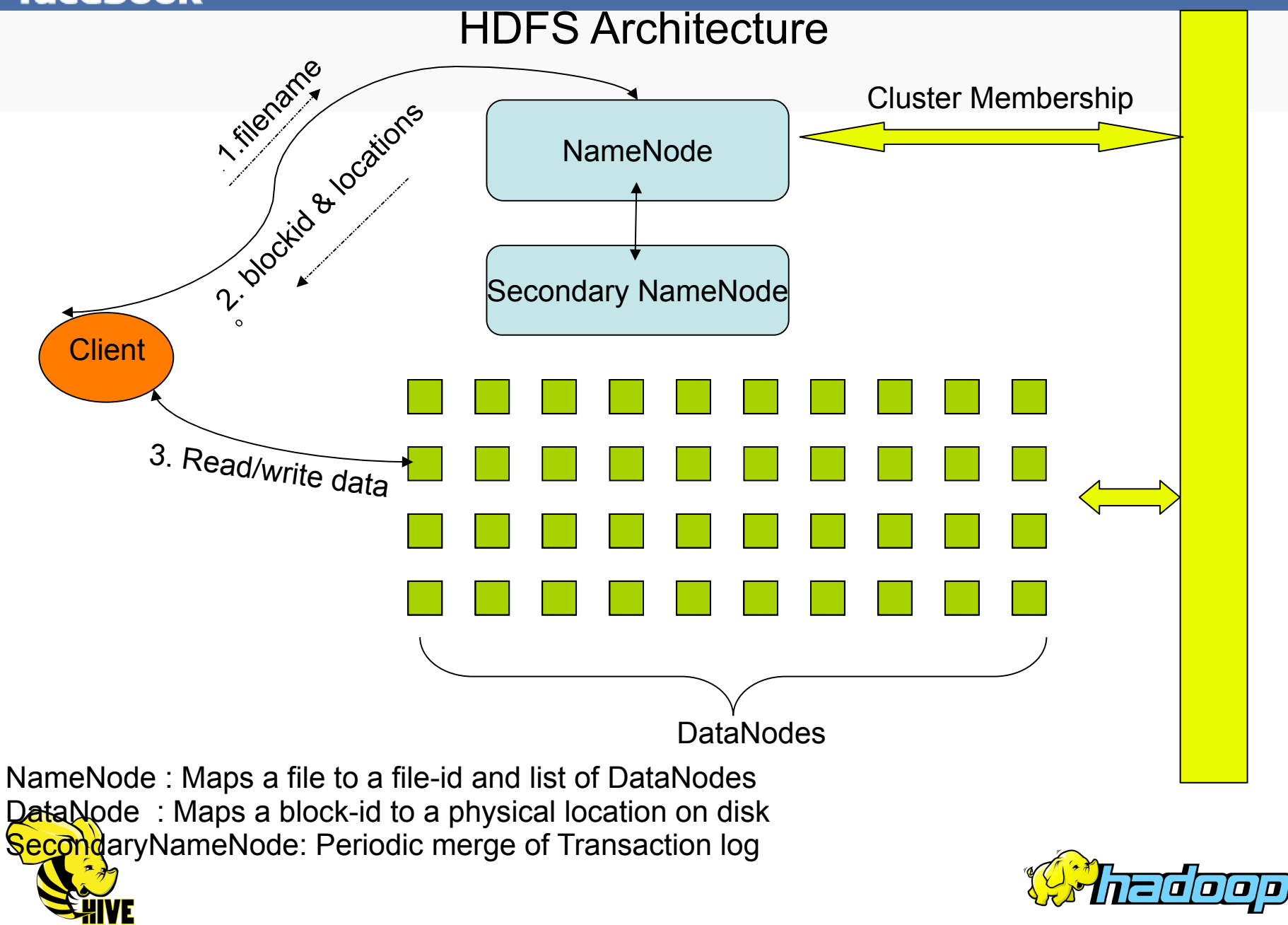

# Distributed File System

- **Single Namespace for entire cluster**
- **Data Coherency** 
	- Write-once-read-many access model
	- Client can only append to existing files
- **Files are broken up into blocks** 
	- Typically 128 MB block size
	- Each block replicated on multiple DataNodes
- **Intelligent Client** 
	- Client can find location of blocks
	- Client accesses data directly from DataNode

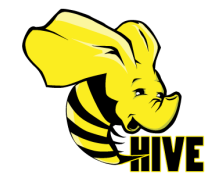

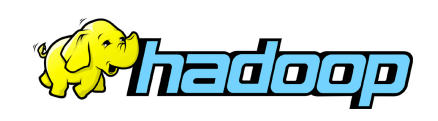

# **HDFS Architecture**

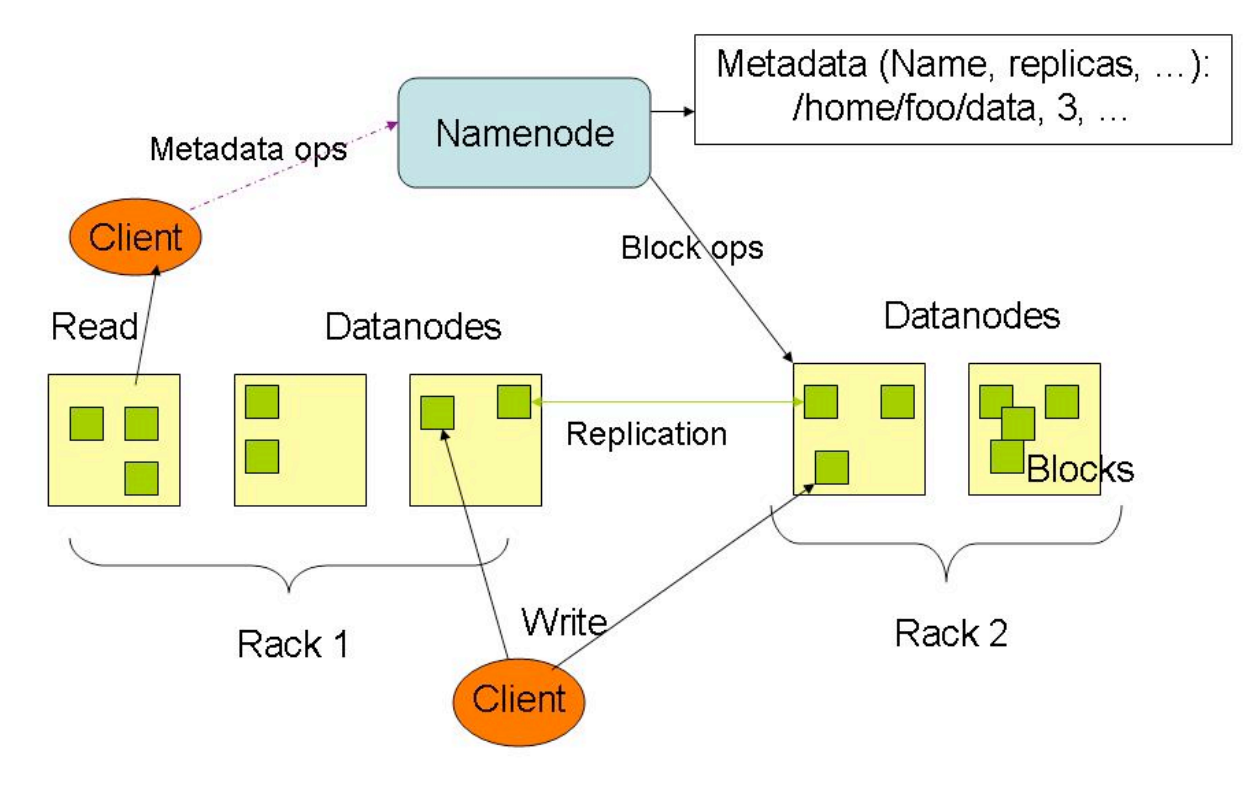

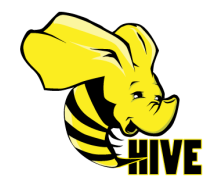

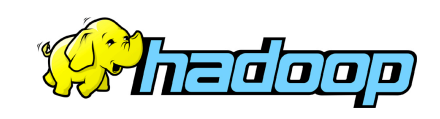

### NameNode Metadata

- **Meta-data in Memory** 
	- The entire metadata is in main memory
	- No demand paging of meta-data
- **Types of Metadata** 
	- List of files
	- List of Blocks for each file
	- List of DataNodes for each block
	- File attributes, e.g creation time, replication factor
- **A Transaction Log** 
	- Records file creations, file deletions. etc

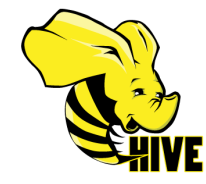

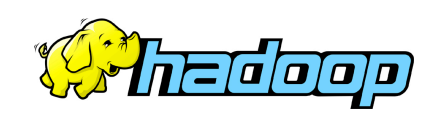

# DataNode

### **A Block Server**

- Stores data in the local file system (e.g. ext3)
- Stores meta-data of a block (e.g. CRC32)
- Serves data and meta-data to Clients
- Periodic validation of checksums

### **Block Report**

– Periodically sends a report of all existing blocks to the NameNode

- **Facilitates Pipelining of Data** 
	- Forwards data to other specified DataNodes

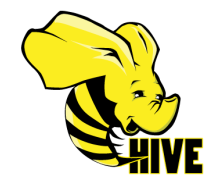

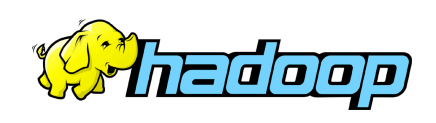

# Block Placement

#### **Current Strategy**

- -- One replica on local node
- -- Second replica on a remote rack
- -- Third replica on same remote rack
- -- Additional replicas are randomly placed
- **Clients read from nearest replica**
- **Pluggable policy for placing block replicas**
	- Co-locate datasets that are often used together
	- http://hadoopblog.blogspot.com/2009/09/hdfs-block-replica-placement-inyour.html

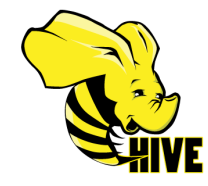

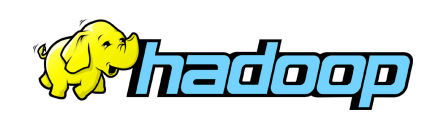

# Data Pipelining

- Client writes block to the first DataNode
- The first DataNode forwards the data to the next DataNode in the Pipeline, and so on
- When all replicas are written, the Client moves on to write the next block in file

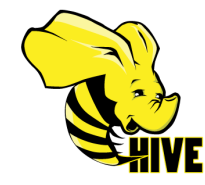

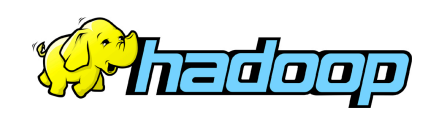

### NameNode Failure

- **A Single Point of Failure**
- **Transaction Log stored in multiple directories** 
	- A directory on the local file system
	- A directory on a remote file system (NFS/CIFS)
- **Need to develop a real HA solution** 
	- work in progress: BackupNode

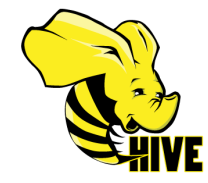

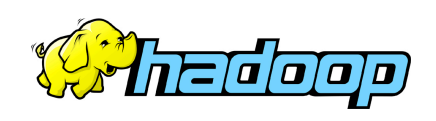

# Rebalancer

### **Goal: % disk full on DataNodes should be similar**

- Usually run when new DataNodes are added
- Cluster is online when Rebalancer is active
- Rebalancer is throttled to avoid network congestion
- Command line tool
- **Disadvantages** 
	- Does not rebalance based on access patterns or load
	- No support for automatic handling of hotspots of data

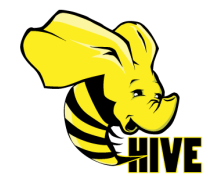

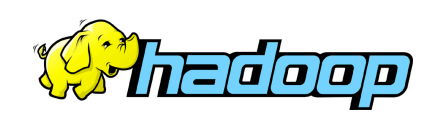

# Hadoop Map/Reduce

- **The Map-Reduce programming model** 
	- Distributed processing of large data sets
	- Pluggable user code runs in generic framework
- **Common design pattern in data processing**  cat  $*$  | grep | sort | unique -c | cat > file input | **map** | shuffle | **reduce** | output
- **Natural for:** 
	- Log processing
	- Web search indexing
	- Ad-hoc queries

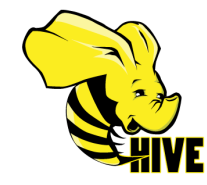

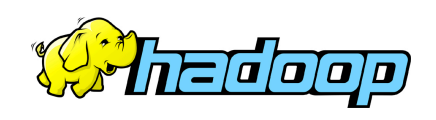

# Map/Reduce and Storage

- **Clean API between Map/Reduce and HDFS**
- **Hadoop Map/Reduce and Storage Stacks** 
	- Typical installations store data in HDFS
	- Hadoop Map/Reduce can run on data in MySQL
	- Demonstrated to run on IBM GPFS
- **External Schedulers and HDFS Storage** 
	- Condor Job Scheduler on HDFS
	- Dryad-style DAG Scheduler on HDFS

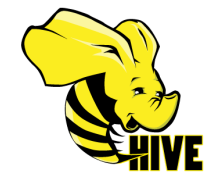

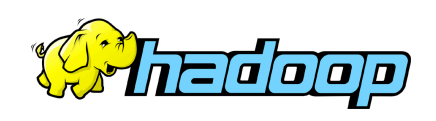

# Job Scheduling

#### **Current state of affairs with Hadoop Scheduler**

- Places computation close to data
- FIFO and Fair Share scheduler
- **Work in progress** 
	- Resource aware (cpu, memory, network)
	- Support for MPI workloads
	- Isolation of one job from another

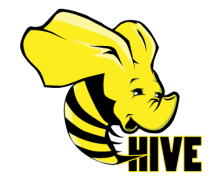

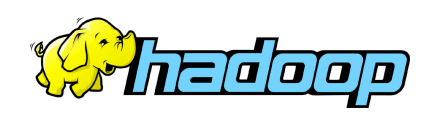

### Hadoop @ Facebook

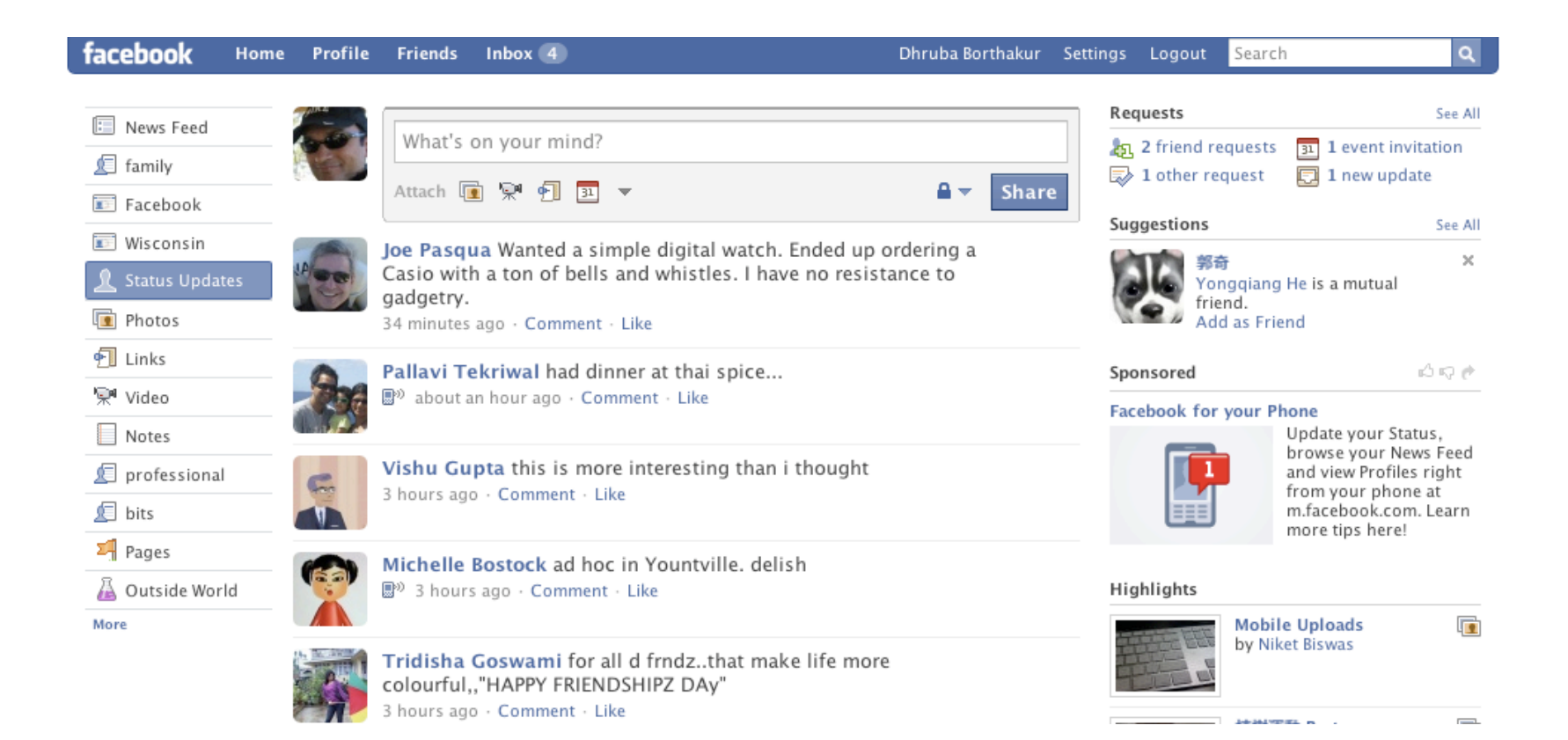

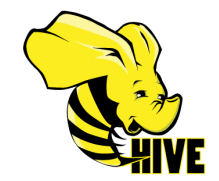

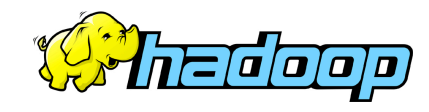

# Who generates this data?

#### **Lots of data is generated on Facebook**

- 300+ million active users
- 30 million users update their statuses at least once each day
- More than 1 billion photos uploaded each month
- More than 10 million videos uploaded each month
- More than 1 billion pieces of content (web links, news stories, blog posts, notes, photos, etc.) shared each week

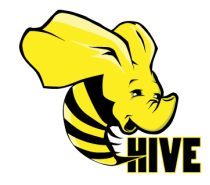

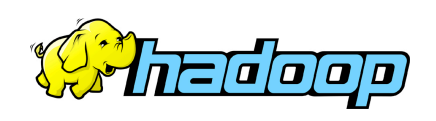

# Data Usage

### **Statistics per day:**

- 4 TB of compressed new data added per day
- 135TB of compressed data scanned per day
- 7500+ Hive jobs on production cluster per day
- 80K compute hours per day
- **Barrier to entry is significantly reduced:** 
	- New engineers go though a Hive training session
	- ~200 people/month run jobs on Hadoop/Hive
	- Analysts (non-engineers) use Hadoop through Hive

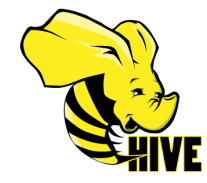

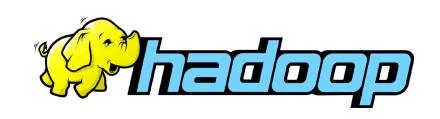

### Where is this data stored?

#### **Hadoop/Hive Warehouse**

- 4800 cores, 5.5 PetaBytes
- 12 TB per node
- Two level network topology
	- 1 Gbit/sec from node to rack switch
	- 4 Gbit/sec to top level rack switch

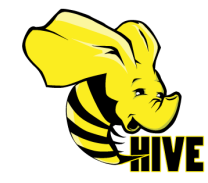

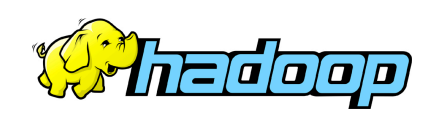

### Data Flow into Hadoop Cloud

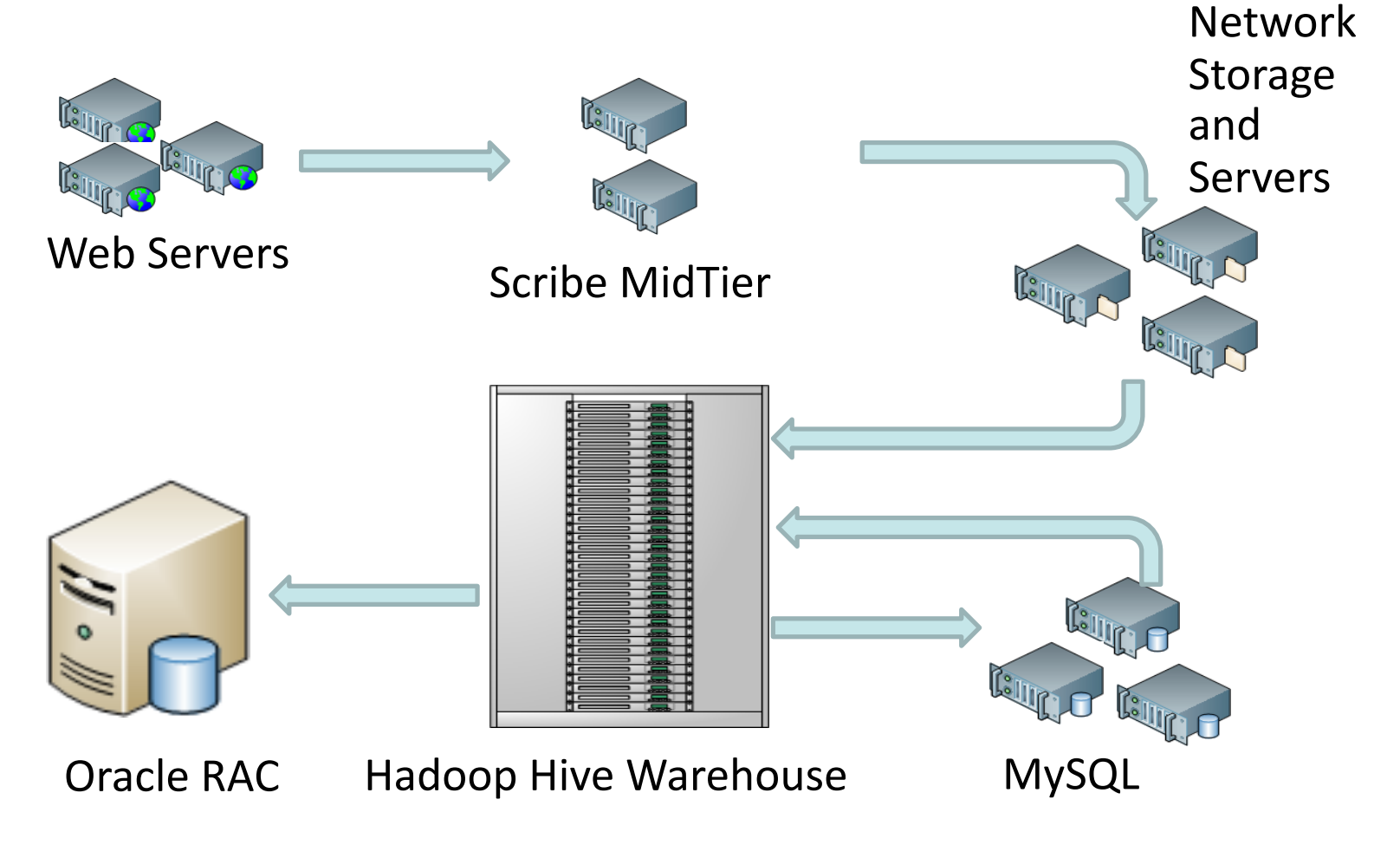

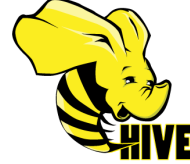

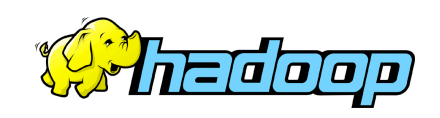

### Hadoop Scribe: Avoid Costly Filers

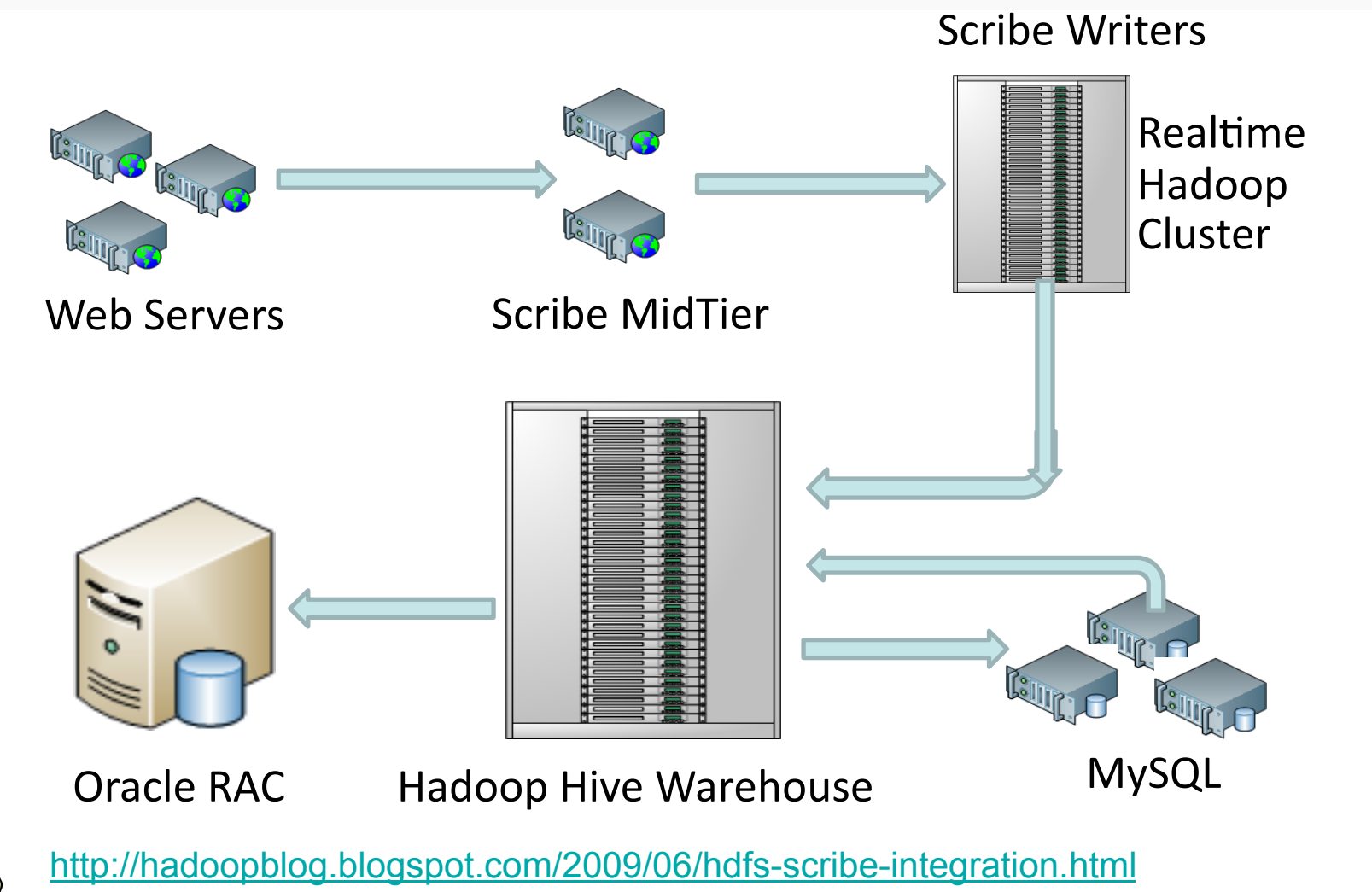

2000 D

# HDFS Raid

- Start the same: triplicate every data block
- Background encoding
	- Combine third replica of blocks from a single file to create parity block
	- Remove third replica
	- Apache Hadoop 0.22 release
- **DiskReduce from CMU** 
	- Garth Gibson research

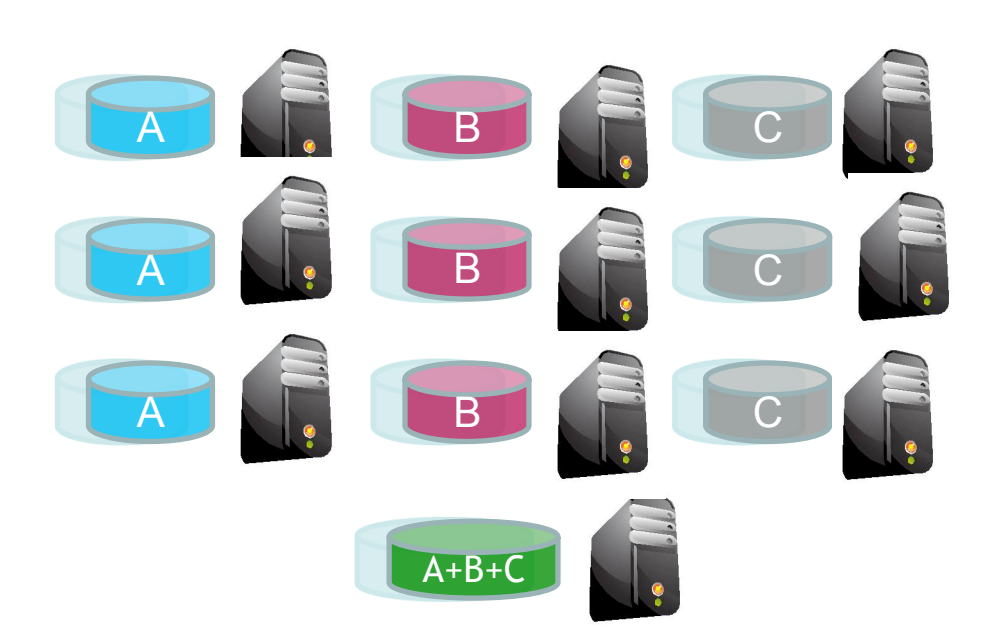

A file with three blocks A, B and C

http://hadoopblog.blogspot.com/2009/08/hdfs-and-erasure-codes-hdfs-raid.html

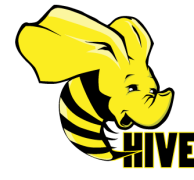

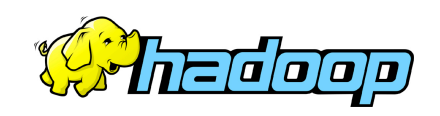

### Archival: Move old data to cheap storage

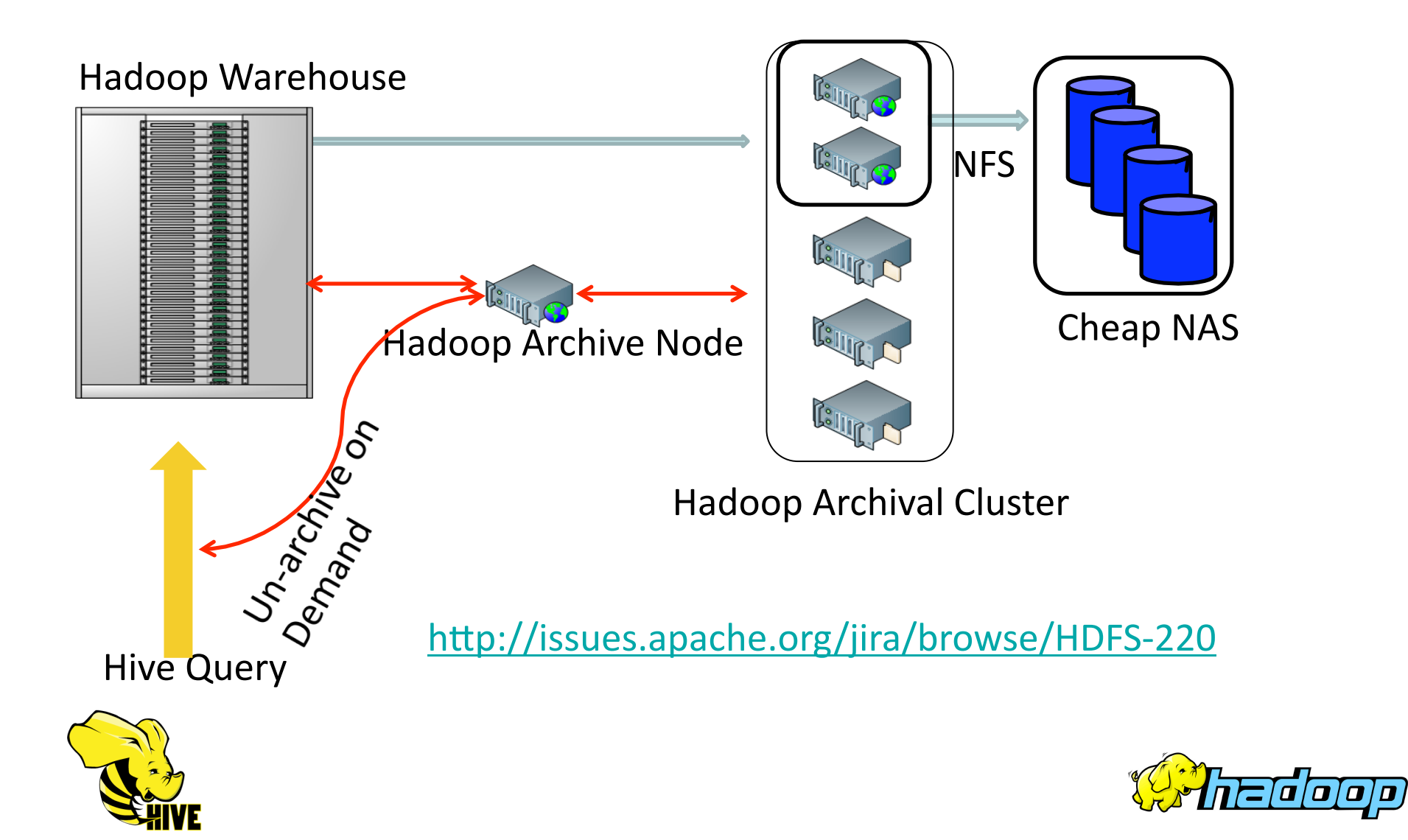

# Dynamic-size MapReduce Clusters

- **Why multiple compute clouds in Facebook?** 
	- Users unaware of resources needed by job
	- Absence of flexible Job Isolation techniques
	- Provide adequate SLAs for jobs
- **Dynamically move nodes between clusters** 
	- Based on load and configured policies
	- Apache Jira MAPREDUCE-1044

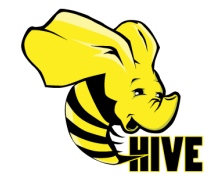

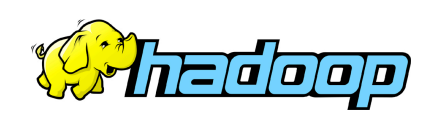

### facebook Resource Aware Scheduling (Fair Share Scheduler)

- **We use the Hadoop Fair Share Scheduler** 
	- Scheduler unaware of memory needed by job
- **Memory and CPU aware scheduling** 
	- RealTime gathering of CPU and memory usage
	- Scheduler analyzes memory consumption in realtime
	- Scheduler fair-shares memory usage among jobs
	- Slot-less scheduling of tasks (in future)
	- Apache Jira MAPREDUCE-961

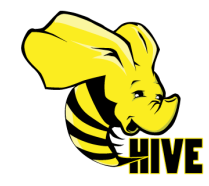

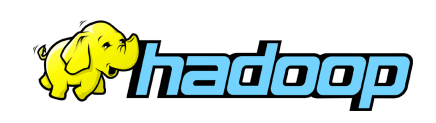

### Hive – Data Warehouse

- **Efficient SQL to Map-Reduce Compiler**
- Mar 2008: Started at Facebook
- **May 2009: Release 0.3.0 available**
- Now: Preparing for release 0.4.0
- Countable for 95%+ of Hadoop jobs @ Facebook
- Used by ~200 engineers and business analysts at Facebook every month

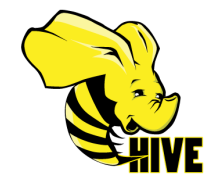

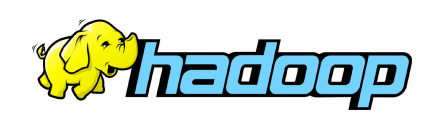

### Hive Architecture

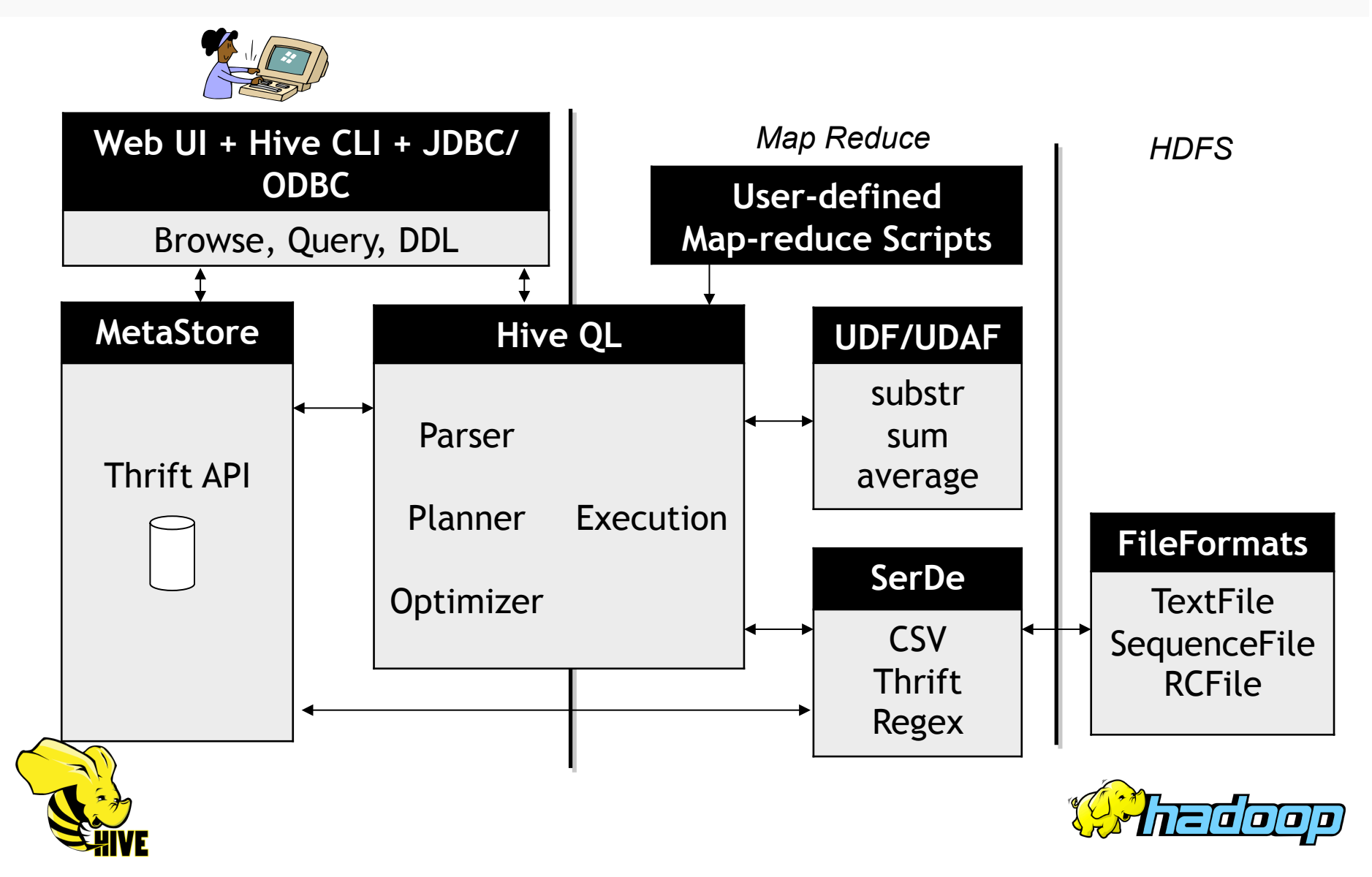

# File Formats

#### ■ TextFile:

- Easy for other applications to write/read
- Gzip text files are not splittable
- SequenceFile:
	- Only hadoop can read it
	- Support splittable compression
- **RCFile: Block-based columnar storage** 
	- Use SequenceFile block format
	- Columnar storage inside a block
	- 25% smaller compressed size
	- On-par or better query performance depending on the query

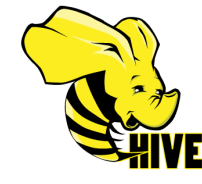

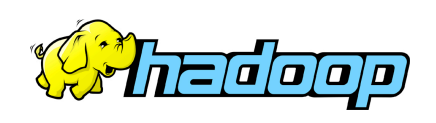

# SerDe

- Serialization/Deserialization
- Row Format
	- CSV (LazySimpleSerDe)
	- Thrift (ThriftSerDe)
	- Regex (RegexSerDe)
	- Hive Binary Format (LazyBinarySerDe)
- LazySimpleSerDe and LazyBinarySerDe
	- Deserialize the field when needed
	- Reuse objects across different rows
	- Text and Binary format

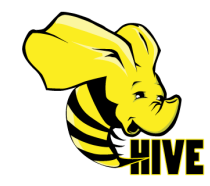

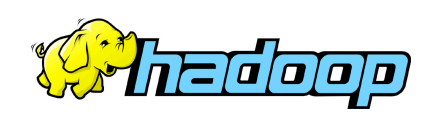

# Useful Links

- **HDFS Design:** 
	- http://hadoop.apache.org/core/docs/current/hdfs\_design.html
- **Hadoop API:** 
	- http://hadoop.apache.org/core/docs/current/api/
- **My Hadoop Blog:** 
	- http://hadoopblog.blogspot.com/

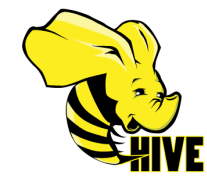

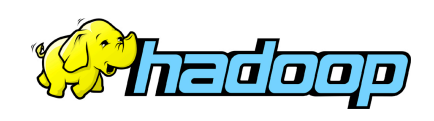